### COLLEGEWIDE COURSE OUTLINE OF RECORD

## CINS 101, INTRODUCTION TO MICROCOMPUTERS

**COURSE TITLE:** Introduction to Microcomputers

COURSE NUMBER: CINS 101

**PREREQUISITES:** Demonstrated competency through appropriate assessment or earning a

grade of "C" or better in ENG 083 Reading Strategies for College and ENGL 093 Introduction to College Writing, or ENGL 095 Integrated

Reading and Writing.

SCHOOL: Business

**PROGRAM:** Office Administration

**CREDIT HOURS**: 3

**CONTACT HOURS:** Lecture: 3 **DATE OF LAST REVISION:** Fall, 2013

EFFECTIVE DATE OF THIS REVISION: Fall, 2014

**CATALOG DESCRIPTION**: Introduces the physical components and operation of

microcomputers. Focuses on computer literacy and provides hands-on training in four areas of microcomputer application software: word processing, electronic spreadsheets, database management and presentation software. Use of a professional business integrated applications package is emphasized.

**MAJOR COURSE LEARNING OBJECTIVES**: Upon successful completion of this course the student will be expected to:

- 1. Identify the principle hardware components of a microcomputer and describe their functions.
- 2. Define basic computer terminology.
- 3. Explain the relationship of computer hardware and software.
- 4. Power up a microcomputer and use operating systems utilities to create and manage folders, copy, move, and delete files, and control the operation of the computer.
- 5. Use word processing application software to perform the following tasks: create and edit text; save and retrieve a document; format, edit, and print a document; center, underline, bold, and indent text; use the search and replace functions; create multi-page documents; use the spell and grammar checker.
- 6. Use a spreadsheet application software to perform the following tasks: create, save, and print a worksheet; format a worksheet; create simple formulas that include relative and absolute cell references; perform what-if analysis; use basic worksheet functions, such as SUM, AVERAGE, COUNT, MAX, MIN, and IF; and create and format a chart.
- 7. Use database application software to perform the following tasks: add and delete records in a database; sort and filter records in a database; create queries, forms, and reports in a database.
- 8. Demonstrate how electronic presentations are created.
- 9. Discuss how communicating and collaborating over the internet and using office application software and social media can increase global awareness.
- 10. Demonstrate global awareness using information technology.

## **COURSE CONTENT**: Topical areas of study include:

- 1. Identify hardware Microcomputer operating systems utilities and
- 2. Computer Hardware and Software files directory
- 3. Spreadsheet application Computer terminology e.g. social media, smart
- 4. Database application grid, WWW & Internet
- 5. Word processing application

Acknowledgment: "This material is based upon work supported by the Department of Energy: Energy Delivery Technologies Division- National Energy Technology Laboratory under Award Number DE OE-0000469."

Disclaimer: "This report was prepared as an account of work sponsored by an agency of the United States Government. Neither the United States Government nor any agency thereof, nor any of their employees, makes any warranty, express or implied, or assumes any legal liability or responsibility for the accuracy, completeness, or usefulness of any information, apparatus, product, or process disclosed, or represents that its use would not infringe privately owned rights. Reference herein to any specific commercial product, process, or service by trade name, trademark, manufacturer, or otherwise does not necessarily constitute or imply its endorsement, recommendation, or favoring by the United States Government or any agency thereof. The views and opinions of authors expressed herein do not necessarily state or reflect those of the United States Government or any agency thereof."

#### HOW TO ACCESS THE IVY TECH COMMUNITY COLLEGE LIBRARY:

The Ivy Tech Library is available to students on- and off-campus, offering full text journals and books and other resources essential for course assignments. Go to <a href="http://www.ivytech.edu/library/">http://www.ivytech.edu/library/</a> and choose the link for your campus.

#### **ACADEMIC HONESTY STATEMENT:**

The College is committed to academic integrity in all its practices. The faculty value intellectual integrity and a high standard of academic conduct. Activities that violate academic integrity undermine the quality and diminish the value of educational achievement.

Cheating on papers, tests or other academic works is a violation of College rules. No student shall engage in behavior that, in the judgment of the instructor of the class, may be construed as cheating. This may include, but is not limited to, plagiarism or other forms of academic dishonesty such as the acquisition without permission of tests or other academic materials and/or distribution of these materials and other academic work. This includes students who aid and abet as well as those who attempt such behavior.

Ivy Tech Community College Academic Affairs **CINS 101** 

## CINS 101, INTRODUCTION TO MICROCOMPUTERS

# Fall 2014 Course Syllabus

# Dual Credit—Corydon Central High School and IVY TECH

Dr. Susan A. Lancaster

Susanalancaster@gmail.com

http://www.susanlancaster.net

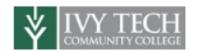

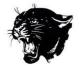

| Day/Date          | Quote                                                                                                    | Topic                                                                         | Highlighted Website                                                                                                    |
|-------------------|----------------------------------------------------------------------------------------------------|-------------------------------------------------------------------------------|----------------------------------------------------------------------------------------------------|
| 9/3<br>Wednesday  | Give a man a fish and he will eat<br>for a day. Teach a man to fish<br>and he will eat for a lifetime.                                  | Word—Week 1-a • Intro to CINS 101 • Task 1                                    | Interactive US map  http://www.sheppardsoftware.co m/states experiment drag- drop Intermed State15s 500.ht ml          |
| 9/8<br>Monday     | I hear and I forget; I see and I remember; I do and I understand. ~Chinese Proverb                                                      | Word—Week-b<br>Review Word Menu Bar,<br>Fonts and Symbols<br>Common Shortcuts |                                                                                                    |
| 9/10<br>Wednesday | Teachers are communicators; they review the past, enrich the present, and teach the future.                                             | Word—Week 2-a<br>Review Technology<br>Terminology<br>Review Computer Hardware |                                                                                                    |
| 9/15<br>Monday    | Learn from the PAST,<br>Live in the PRESENT, and<br>Plan for the FUTURE                                                                 | Word—Week 2-b<br>Insert Table, Screen Capture                                 | Video Have You Been Paying Attention                                                                                   |
| 9/17<br>Wednesday | Children are the most valuable natural resource. ~Herbert Hoover                                                                        | Word—Week 3-a                                                                 | You Tube movie (2:58) Women Portraits Of Western Art http://www.youtube.com/watch? v=DIGCSfDbzCw&mode=related &search= |
| 9/22<br>Monday    | There is no failure except in no longer trying. ~Elbert Hubbard                                                                         | Word—Week 3-b                                                                 | Video -Billy Joel                                                                                                    |
| 9/24<br>Wednesday | A human being is not, in any proper sense, a human being until he/she is educated. ~Horace Mann                                         | Word—Week 4-a                                                                 | Video- <i>Van Gogh</i>                                                                                                 |
| 9/29<br>Monday    | To teach is to learn.<br>~Japanese Proverb                                                                                              | Excel—Week 1a<br>Review Excel Menu Bar                                        |                                                                                                    |
| 10/1<br>Wednesday | We need to educate our students for THEIR future, not our past. ~A. C. Clark                                                            | Excel—Week 1-b<br>Intro to Application,<br>Columns, Rows                      |                                                                                                    |
| 10/6<br>Monday    | Before you speak, ask yourself: Is it kind, is it necessary, is it true, does it improve on the silence? ~Shirdi Sai Baba, Indian saint | Excel—Week 2-a<br>Excel Word Processing<br>Commands                           |                                                                                                    |
| 10/8<br>Wednesday | We must become the change<br>we want to see.<br>~ Mahatma Gandhi ~                                                                      | Excel—Week 2-b<br>Intro to Charts and Graphs                                  |                                                                                                    |
| 10/13<br>Monday   | Teachers open the door, but<br>you enter by yourself.<br>~Chinese Proverb                                                               | Excel—Week 3-a*<br>Excel Functions/Formulas                                   |                                                                                                    |

| 10/15     | The same of the same of                                         | F 1 W1 0 L                |  |
|-----------|-----------------------------------------------------------------|---------------------------|--|
| 10/15     | There are three types of                                        | Excel—Week 3-b            |  |
| Wednesday | people: Those who make things                                   |                           |  |
|           | happen; those that watch                                        |                           |  |
|           | things happen and those that                                    |                           |  |
|           | wonder what happened.                                           | T 1 147 1 4               |  |
| 10/20     | Technology can change the way                                   | Excel—Week 4-a            |  |
| Monday    | that teachers teach and the way that students learn. Technology | Excel Project             |  |
|           | integration is all about the                                    |                           |  |
|           | content. Technology is the tool                                 |                           |  |
|           | which engages students and                                      |                           |  |
|           | enhances learning.                                              |                           |  |
| 10/22     | Example isn't another way to                                    | PowerPoint -Week 1a       |  |
|           | teach, it is the only way to teach.                             | 10,011000010              |  |
| Wednesday | ~Albert Einstein                                                |                           |  |
| 10/27     | If we teach as we taught                                        | PowerPoint -Week 1b       |  |
| Monday    | yesterday, we rob our children                                  | Insert Sound, Animation,  |  |
| ivioriuay | of tomorrow. ~ John Dewey                                       | Transition                |  |
| 10/29     | Education is not the filling of                                 | PowerPoint -Week 2a       |  |
|           | a pail, but the lighting of a                                   | Virtual Field Trip        |  |
| Wednesday | fire. ~ William Butler Yates                                    | Project Explained, Rubric |  |
|           |                                                                 | Given, Topics Selected    |  |
| 11/2      | Nothing is so strong as                                         | PowerPoint -Week 2b       |  |
| 11/3      | gentleness and nothing is so                                    |                           |  |
| Monday    | gentle as real strength.                                        | Insert Chart/Graph        |  |
|           | ~Ralph W. Sockman                                               |                           |  |
| 11/5      | If all else fails, READ the                                     | PowerPoint -Week 3a       |  |
| 11/5      | directions. ~R. W. Emerson                                      | Review-Citing Sources     |  |
| Wednesday |                                                                 |                           |  |
| 11/10     | Yesterday's the past and                                        | PowerPoint -Week 3b       |  |
| Monday    | tomorrow's the future. Today is                                 |                           |  |
| ·         | a gift—which is why it is called                                |                           |  |
|           | the PRESENT. ~ Bill Keane                                       |                           |  |
| 11/12     | Do not wait; the time will never                                | PowerPoint -Week 4a*      |  |
| Wednesday | be "just right." Start where you                                |                           |  |
|           | stand, and work with whatever                                   |                           |  |
|           | tools you may have at your                                      |                           |  |
|           | command, and better tools will                                  |                           |  |
|           | be found as you go along                                        |                           |  |
| 44.4=     | ~Napoleon Hill                                                  | Downwhoint Maril 41.4     |  |
| 11/17     | I am only one; but still I am one.                              | PowerPoint -Week 4b*      |  |
| Monday    | I cannot do everything, but still                               |                           |  |
|           | I can do something; I will not                                  |                           |  |
|           | refuse to do something I can do.<br>~Helen Keller               |                           |  |
| 44/40     | Some men see things as they are                                 | PowerPoint -Week 5a*      |  |
| 11/19     | and ask why? Others dream                                       | rowerrount -week 50"      |  |
| Wednesday | things that never were and ask,                                 |                           |  |
|           | why not? ~G. Bernard Shaw                                       |                           |  |
| 11/24     | "To laugh often and much; to                                    | DowarDoint Wook Th        |  |
| 11/24     |                                                                 | Projects Are Due          |  |
| Monday    | win the respect of persons and the affection of children to     | Projects Are Due          |  |
|           | know that even one life has                                     |                           |  |
|           |                                                                 |                           |  |
|           | breathed easier because you<br>have livedthis is to have        |                           |  |
|           | succeeded." ~R. W. Emerson                                      |                           |  |
|           | Succeeded. ~R. W. Elliet SOII                                   |                           |  |

| 11/26<br>Wednesday | A teacher is one who makes<br>himself/herself progressively<br>unnecessary.<br>~Thomas Carruthers                                                                     | PowerPoint Projects Are<br>Due                        |  |
|--------------------|----------------------------------------------------------------------------------------------------|-------------------------------------------------------|--|
| 12/1<br>Monday     | Technology will not replace teachers, but teachers who use technology will replace those who don't. ~ Ray Clifford                                                    | Windows Movie Maker—<br>Week 1-a                      |  |
| 12/3<br>Wednesday  | If you always do what you've always done, You'll always get what you've always got! ~Ed Forman                                                                        | Windows Movie Maker—<br>Week 1-a                      |  |
| 12/8<br>Monday     | The principle goal of education is to create men and women who are capable of doing new things, not simply repeating what other generations have done.  ~ Jean Piaget | Windows Movie Maker—<br>Week 2-a                      |  |
| 12/10<br>Wednesday | The mediocre teacher tells. The good teacher explains. The superior teacher demonstrates. The great teacher inspires. ~William Arthur Ward                            | Windows Movie Maker—<br>Week 2-b<br>Final Project Due |  |